DE LA RECHERCHE À L'INDUSTRIE

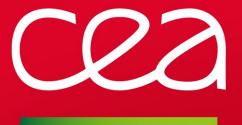

# MCS Plugin Multi Category Security

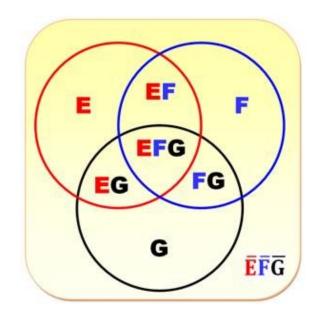

SLURM User Group - September 2016 A. ROY

www.cea.fr

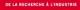

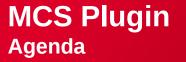

## Introduction

## Implementation

## **Planned features**

## **MCS Plugin**

Introduction

SLURM User Group - September 2016

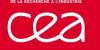

## **Motivations**

- Ensure populations confinement
  - Job confinement: no sharing of nodes for jobs from different populations of users
  - Information confinement: users can only see jobs/nodes of their population
  - A population is associated to a category. The term MCS comes from SELinux: MCS is an enhancement to SELinux, and allows users to label files with categories. A lot of informations can be a category: users, uid, UNIX groups...

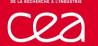

## **Existing options for job confinement**

Exclusive nodes for sbatch/srun/salloc commands (-x option)

- No risk for a job to share a node with a user of another population
- But waste of resources if nodes are not used entirely
- Exclusive nodes per user for sbatch/srun/salloc commands (--exclusive=user)
  - No risk to share a node with another user, but can't share nodes between users of the same population
  - But waste of resources if nodes are not used entirely

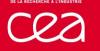

# **Existing options for information confinement**

- Slurm.conf option: privatedata
  - privatedata=jobs
    - Prevents users from viewing jobs or job steps belonging to other users.
  - privatedata=nodes
    - Prevents users from viewing node state information.

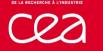

## Goals

- Add a generic/extensible way to include a new logic for confinement.
  - The use of the notion of plugin in slurm was an evidence.
  - With a plugin, possibility to have many levels of logic :
    - 1 to 0 : users have no MCS-label:only one population ; identical to no plugin.
    - 1 to 1 : a user is a population: A plugin for an equivalence between user and population (user name or uid for example). The MCS-label is deducted.
    - N to 1 : a user has an unique MCS-label and a MCS-label has many users. For example: primary group. The MCS-label is deducted.
    - N to N : a user has a choice between different MCS-label and a MCS-label is associated to many users . There is a set of populations and every user could be in more than one population. Examples: a slurm account, a unix secondary group. This plugin needs an algorithm to choose the MCS-label if none is requested.

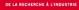

## Goals

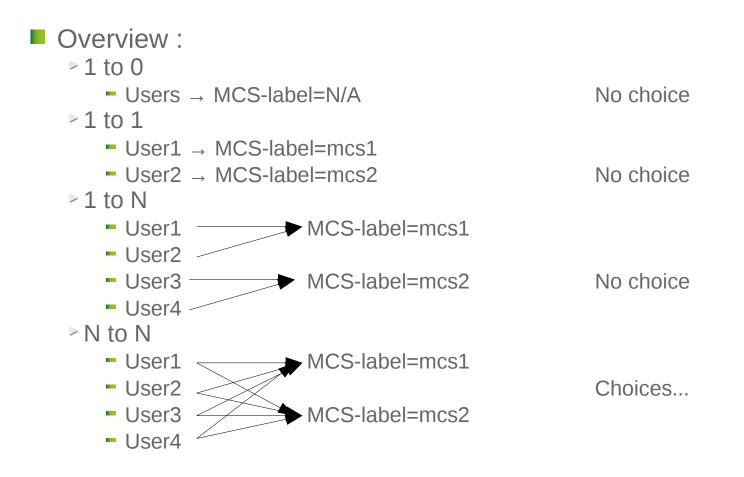

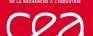

> ...

# **Our specific goal**

- Nodes confinement with unix groups:
  - For a user in groupE and groupF:
    - If --mcs-label is specified, only empty nodes or nodes already tagged with this MCS-label are filtered.
    - If --mcs-label is not specified, only empty nodes or nodes already tagged with the default MCS-label are filtered (default is the first found in the list of possible MCS-labels).
  - For a user in groupE: only empty nodes or nodes already tagged with groupE MCS-label are filtered.

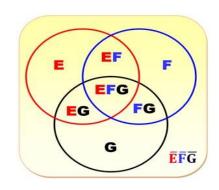

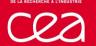

# **Our specific goal**

- Information confinement : squeue → shows only jobs with authorized MCS-label
  - For a user in groupE and groupF: squeue -O jobid,username,mcslabel
  - > JOBID USER MCSLABEL
  - I user1 groupE
  - 2 user2 groupE
  - ▶ 3 user1 groupE
  - ▶4 user3 groupF
  - For a user in groupF: squeue -O jobid,username,mcslabel
  - DID USER MCSLABEL
  - 4 user3 groupF

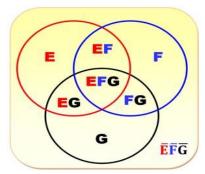

#### **MCS Plugin**

Implementation

SLURM User Group - September 2016

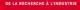

#### **Configuration choices**

MCS-label is a category label for jobs and/or nodes

MCS-label for jobs
 MCS-label for jobs can be optional or mandatory (slurm.conf option)

Users can choose (if possible) their MCS-label for their jobs (in a closed list)

MCS-label for nodes

The selection of nodes can be (or not) filtered on MCS-label depending on slurm.conf options.

- MCS-label of jobs is seen with sview/squeue
- MCS-label of nodes is seen with scontrol show nodes command
- Accordingly with privatedata, jobs and nodes informations can be filtered on the MCS-labels

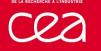

- MCSPlugin
  - 3 implementations mcs/none, mcs/user and mcs/group.
    - mcs/none: Default. No category associated to jobs.
    - mcs/user: Use user name as the category to associate jobs to. This option is equivalent to use --exclusive=user.
    - mcs/group: Use a user group as the category to associate jobs to. The list of available groups is defined in the mcs\_plugin\_parameters.

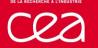

- MCSParameters is a string of the form: "[ondemand|enforced][,noselect|,select|,ondemandselect] [,privatedata]:[mcs\_plugin\_parameters]"
  - [ondemand|enforced]: set MCS label on jobs on demand (with --msc-label=) or always
  - [,noselect|,select|,ondemandselect]: select nodes with filter on MCS label: never, always or on demand (with --exclusive=mcs)
  - [,privatedata]: accordingly with privatedata option :
    - if privatedata and privatedata=jobs: jobs informations are filtered based on their MCS labels
    - if privatedata and privatedata=nodes: nodes informations are filtered based on their MCS labels

The defaults are ondemand, ondemandselect and no privatedata.

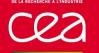

MCSParameters is a string of the form : "[ondemand|enforced][,noselect|,select|,ondemandselect] [,privatedata]:[mcs\_plugin\_parameters]"

- [mcs\_plugin\_parameters]: Only mcs/group is currently supporting the mcs\_plugin\_parameters option. It can be used to specify the list of user groups (separated by |) that can be mapped to MCS labels by the mcs/group plugin.
- If no specific MCS label is requested (no --mcs-label option), the algorithm search the first group of the user in the groups list of mcs\_plugin\_parameters. If no valid group is found:
  - If ondemand is set, the job has no MCS-label,
  - If enforced is set, the job is failed.

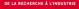

|                          | Jobs: On demand                                                                                                    | Jobs: enforced                                                                                       |
|--------------------------|----------------------------------------------------------------------------------------------------|----------------------------------------------------------------------------------------------------|
| Nodes:<br>No select      | MCS-label is optional on jobs (optionmcs-label). No filter on nodes.                                                            | MCS-label is mandatory on<br>jobs only. No filter on nodes<br>even if optionexclusive=mcs<br>is set. |
| Nodes:<br>select         | MCS-label is optional on<br>jobs (optionmcs-label).<br>Filter on nodes only if<br>MCS-label is set on job.                      | MCS-label is mandatory on jobs and nodes. Always filter on nodes.                                    |
| Nodes:<br>ondemandselect | MCS-label is optional on<br>jobs (optionmcs-label).<br>Filter on nodes only if<br>optionsexclusive=mcs<br>andmcs-label are set. | MCS-label is mandatory on jobs only. Filter on nodes only if optionexclusive=mcs is set.             |

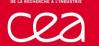

- Examples:
  MCSPlugin=mcs/none
  - MCSPlugin=mcs/user
  - MCSParameters=enforced,select,privatedata
  - MCSPlugin=mcs/user
  - MCSParameters=enforced,noselect
  - MCSPlugin=mcs/group
  - MCSParameters=enforced,select,privatedata:groupA|groupB|groupC
  - MCSPlugin=mcs/group
  - MCSParameters=ondemand,ondemandselect,privatedata:groupA|groupB| groupC

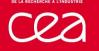

## New options in salloc/sbatch/srun

#### --exclusive=mcs

- User can force the filter with this option (except if noselect mode)
- With mcs/user and mcs/group

## --mcs-label=groupD

- User can change default mcs-label
- Only with mcs/group
- GroupD must be in the list of user's group and in the list of possible MCS (in parameter mcs\_plugin\_parameters in slurm.conf)

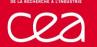

## **New options in salloc/sbatch/srun**

#### Examples

- srun -n2 --exclusive=mcs a.out
  - Use default MCS-label,
  - Selection of nodes is filtered on MCS-labels
- srun -n2 --mcs-label=groupD --exclusive=mcs a.out
  - Use specified valid MCS-label,
  - Selection of nodes is filtered on MCS-labels
- srun -n2 --mcs-label=groupD a.out
  - Use specified valid MCS-label,
  - Selection of nodes is not filtered on MCS-labels (if no select).

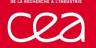

## New options in salloc/sbatch/srun

#### Examples with errors

- Test to use a specific mcs-label with mcs/none plugin srun -n2 --mcs-label=foo a.out
  - srun: error: --mcs-label=foo can't be used with mcs/none plugin
- Test to use a bad specific mcs-label with mcs/group plugin srun -n2 --mcs-label=foo a.out
  - srun: error: Failed to create job : invalid mcs-label : foo
- Test to use default mcs-label with mcs/group plugin and user has no group in the list of possible mcs-labels

srun -n2 a.out

srun: error: Failed to create job : no valid mcs-label found

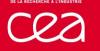

## New output option in squeue/sview

# Output option mcslabel in squeue Example : squeue -O jobid,username,mcslabel,nodelist JOBID USER MCSLABEL NODELIST 1300955 user1 groupA node[1002-1005] 1300982 user2 groupB node[1049,1051,1053] 1300996 user3 groupB node[1001,1012-1013]

Output option mcslabel in sview

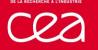

## New output in scontrol show conf

Example scontrol show conf | grep -i mcs MCSPlugin = mcs/none MCSParameters = (null)

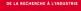

## New output in scontrol show nodes

 Example scontrol show nodes
 NodeName=node0 Arch=x86\_64 CoresPerSocket=4 CPUAlloc=0 CPUErr=0 CPUTot=8 CPULoad=0.10
 Features=unshare,fs\_scratch,fs\_store Gres=(null)
 NodeAddr=node0 NodeHostName=node0 Version=15.08
 OS=Linux RealMemory=48000 AllocMem=0 FreeMem=43692 Sockets=2 Boards=1 State=DOWN+DRAIN ThreadsPerCore=1 TmpDisk=0 Weight=1 Owner=N/A
 MCS\_label=N/A
 BootTime=2016-08-22T15:04:00 SlurmdStartTime=2016-08-22T16:49:13 CapWatts=n/a
 CurrentWatts=0 LowestJoules=0 ConsumedJoules=0
 ExtSensorsJoules=n/s ExtSensorsWatts=0 ExtSensorsTemp=n/s Reason=foo

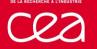

# **Availability in Slurm**

- First developments in 2015
- In slurm 16.05.0-pre1 version

## **MCS Plugin**

**Planned features** 

SLURM User Group - September 2016

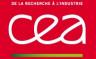

## **MCS-label stored in database**

- MCS-label is not stored in the database.
- Should be stored in cluster\_job\_table table (tinytext type)
- Add a new format option McsLabel in sacct

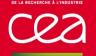

## **Use a hash table for MCS**

- Current mcs/group plugin asks the operating system for groups membership of users whenever it is necessary
  - $\triangleright \rightarrow$  putting the pressure on the OS groups caching logic,
  - → and thus introducing an heavy load for large systems with a high number of pending and running jobs.

So:

Reusing and/or enhancing the group caching logic of Slurm in the mcs/group plugin is planned to reduce that effect.

## Thank you for your attention

## **Questions ?**

SLURM User Group - September 2016

Commissariat à l'énergie atomique et aux énergies alternatives Centre DAM-Ile de France | 91297 Bruyères-le-Châtel Cedex T. +33 (0)1 69 26 40 00 | F. +33 (0)1 69 26 70 86

Etablissement public à caractère industriel et commercial RCS Paris B 775 685 019

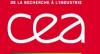

# **API Functions in MCS plugin**

- extern int slurm\_mcs\_init(void);
- extern int slurm\_mcs\_fini(void);
- extern int mcs\_p\_set\_mcs\_label(struct job\_record \*job\_ptr, char \*label);
  - Verify and set or calculate MCS-label for a job.
  - Called by \_job\_create to get the mcs\_label for a job.
- extern int mcs\_p\_check\_mcs\_label(uint32\_t user\_id, char \*mcs\_label);
  - For squeue/scontrol show nodes in case of option privatedata.
  - Check the compatibility between MCS-label of user and MCS-label of jobs/nodes.

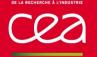

## **Internal functions in MCS plugin**

- extern int slurm\_mcs\_reconfig(void);
- extern char \*slurm\_mcs\_get\_params\_specific(void);
- extern int slurm\_mcs\_reset\_params(void);
- extern int slurm\_mcs\_get\_select(struct job\_record \*job\_ptr);
- extern int slurm\_mcs\_get\_enforced(void);
- extern int slurm\_mcs\_get\_privatedata(void);
- extern char \*slurm\_mcs\_get\_params\_specific(void);
- extern int mcs\_g\_set\_mcs\_label(struct job\_record \*job\_ptr, char \*label);
- extern int mcs\_g\_check\_mcs\_label(uint32\_t user\_id, char \*mcs\_label);